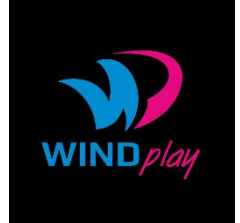

## **Cookies**

Opisana polityka plików cookies lub podobnych technologii odnosi się do wszystkich stron internetowych oraz aplikacji na urządzenia mobilne, w aktualnie przeglądanej domenie.

Ciasteczka (ang. cookies) - niewielkie informacje tekstowe, wysyłane przez serwer WWW i zapisywane po stronie użytkownika (zazwyczaj na twardym dysku). Domyślne parametry ciasteczek pozwalają na odczytanie informacji w nich zawartych jedynie serwerowi, który je utworzył. Ciasteczka są stosowane najczęściej w przypadku liczników, sond, sklepów internetowych, stron wymagających logowania, reklam i do monitorowania aktywności odwiedzających.

- Wykorzystujemy pliki cookies w celu:
- umożliwienia korzystania z Panelu Klienta,
- umożliwienia korzystania z Programu Partnerskiego,
- dostosowania serwisu do preferencji użytkowników,
- pozyskiwania anonimowych danych dotyczących sposobu, w jaki użytkownicy korzystają z serwisu,
- ułatwienia użytkownikom poruszania się po stronach serwisu i korzystania z niego,
- zapewnienia standardów bezpieczeństwa.

Stosujemy pliki cookies "stałe" oraz "sesyjne". Pliki cookies "stałe" pozostają w przeglądarce internetowej urządzenia do czasu ich usunięcia przez użytkownika bądź do z góry ustalonego czasu określonego w parametrach pliku cookies. "Sesyjne" pliki cookies pozostają w przeglądarce do momentu jej wyłączenia lub wylogowania się ze strony internetowej na której zostały zamieszczone.

Pliki cookies wykorzystywane są również przez podmiot współpracujący – Google Inc. Wykorzystujemy usługi Google Analytics oraz YouTube, które legitymują się własną polityką prywatności:

Polityka ochrony prywatności Google Analytics >

http://www.google.pl/intl/pl/analytics/privacyoverview.html

Polityka ochrony prywatności YouTube >

http://www.google.pl/intl/pl/policies/privacy/

Wszystkie nowoczesne przeglądarki pozwalają na włączenie bądź wyłączenie mechanizmu ciasteczek (domyślnie zazwyczaj jest on włączony). Jeśli użytkownik nie chce otrzymywać plików cookie, może zmienić ustawienia swojej przeglądarki internetowej.

Wyłączenie obsługi cookies może znacznie utrudnić lub uniemożliwić korzystanie z wielu stron internetowych.

Informacje na temat zmiany ustawień dotyczących ciasteczek w poszczególnych przeglądarkach dostępne są na poniższych stronach:

Chrome >

http://support.google.com/chrome/bin/answer.py?hl=pl&answer=95647

Firefox >

http://support.mozilla.org/pl/kb/W%C5%82%C4%85czanie%20i%20wy%C5%82%C4% 85czanie%20obs%C5%82ugi%20ciasteczek

Internet Explorer >

http://support.microsoft.com/kb/196955

Opera >

http://help.opera.com/Windows/12.10/pl/cookies.html

Safari >

http://support.apple.com/kb/PH5042

## Instrukcje dla urządzeń mobilnych:

Android >

http://support.google.com/chrome/bin/answer.py?hl=pl&answer=95647

Blackberry >

http://docs.blackberry.com/en/smartphone\_users/deliverables/32004/Turn\_off\_cookies\_i n\_the\_browser\_60\_1072866\_11.jsp

iOS (Safari) >

http://support.apple.com/kb/HT1677?viewlocale=pl\_PL

Windows Phone >

http://www.windowsphone.com/pl-pl/how-to/wp7/web/changing-privacy-and-otherbrowser-settings